# **PROCEDURE**

```
Una procedura permette di
   – dare un nome a una istruzione
   – rendendola parametrica
   – non denota un valore, quindi 
     non c'è tipo di ritorno → void
void p(int x) { 
      x = x * 2;
      printf("%d", x); 
}
```
# **PROCEDURE COME SERVITORI**

Una procedura è un componente software che cattura l'idea di "macro-istruzione"

- molti possibili parametri, che **possono anche essere modificati** mentre nelle funzioni normalmente **non devono** essere modificati
- nessun "valore di uscita" esplicito

Come una funzione,una procedura è un servitore

- ! *passivo*
- ! che serve *un cliente per volta*
- ! che può trasformarsi in cliente *invocando se stessa o altre procedure*
- In C, una procedura ha la stessa struttura di una funzione, salvo il *tipo di ritorno* che è **void**

# **PROCEDURE**

L'istruzione *return* provoca solo la restituzione del controllo al cliente e *non è seguita da* una espressione da restituire -> *non è necessaria* se la procedura termina "spontaneamente" a fine blocco

Nel caso di una procedura, non esistendo valore di ritorno, cliente e servitore comunicano solo: !mediante *parametri*  !mediante *aree dati globali* 

**Occorre il passaggio per riferimento** per fare cambiamenti permanenti ai dati del cliente

# **PASSAGGIO DEI PARAMETRI**

In generale, un parametro può essere trasferito dal cliente al servitore:

- **per valore o copia** (*by value*) si trasferisce *il valore* del parametro attuale
- **per riferimento** (*by reference*) si trasferisce *un riferimento* al parametro attuale

# **ESEMPIO**

#### *Perché il passaggio per valore non basta?*

Problema: scrivere una procedura che *scambi i valori di due variabili intere*

#### Specifica:

Dette A e B le due variabili, ci si può appoggiare a una *variabile ausiliaria T*, e svolgere lo scambio in *tre fasi*

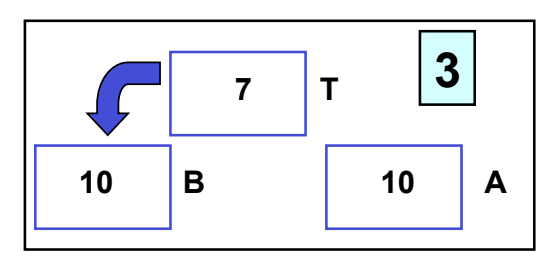

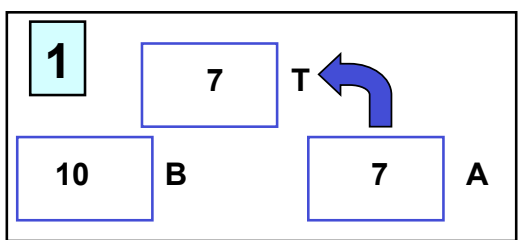

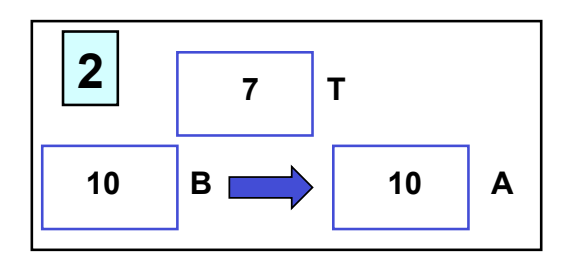

# **ESEMPIO**

Supponendo di utilizzare, senza preoccuparsi, il passaggio per valore usato finora, la codifica potrebbe essere espressa come segue: **void scambia(int a, int b) { int t; t = a; a = b; b = t; return; /\* può essere omessa \*/ }**

# **ESEMPIO**

Il cliente invocherebbe quindi la procedura così:

```
int main(){ 
 int y = 5, x = 33;
 scambia(x, y);
  /* ora dovrebbe essere 
     x=5, y=33 ... 
      MA NON È VERO
 */ 
}
```
*Perché non funziona?*

# **ESEMPIO**

- La procedura ha *effettivamente scambiato* i valori di A e B *al suo interno* (in C nel suo record di attivazione)
- *ma questa modifica non si è propagata al cliente*, perché sono state scambiate *le copie locali alla procedura, non gli originali*
- al termine della procedura, le sue variabili locali *sono state distrutte* ! *nulla è rimasto* del lavoro svolto dalla procedura

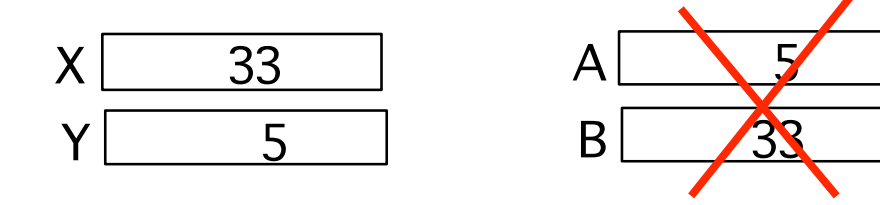

# **PASSAGGIO PER VALORE**

**Ogni azione fatta su a e b è strettamente locale al servitore. Quindi a e b vengono scambiati ma quando il servitore termina, tutto scompare** 

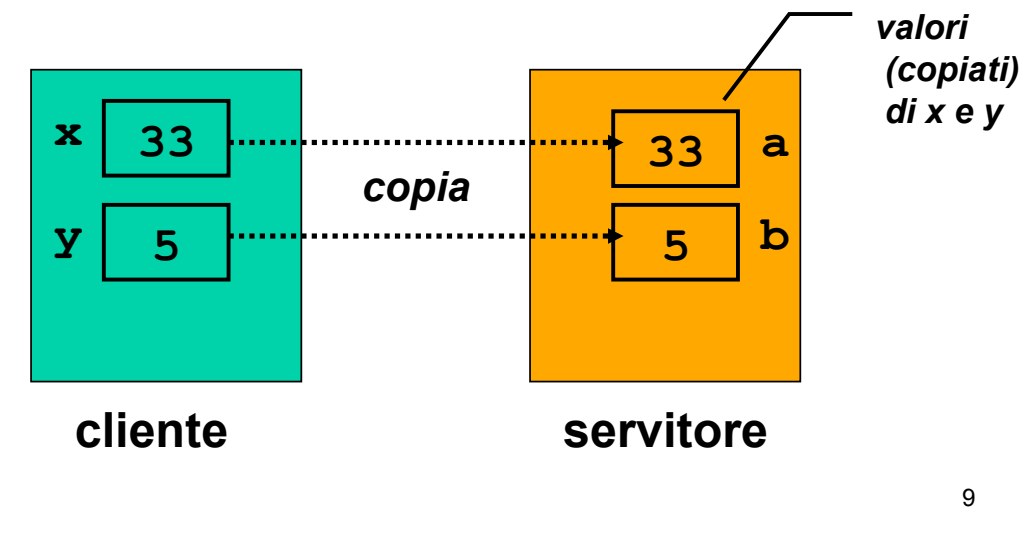

# **PASSAGGIO DEI PARAMETRI IN C**

#### **Il C adotta sempre il passaggio per valore**

- le variabili del cliente e del servitore sono **disaccoppiate**
- ma non consente di scrivere componenti software il cui scopo sia diverso dal calcolo di una espressione
- per superare questo limite occorre il *passaggio per riferimento (by reference)*

# **PASSAGGIO PER RIFERIMENTO**

Il passaggio per riferimento (*by reference*)

- !NON trasferisce *una copia del valore* del parametro attuale
- !*ma un riferimento al parametro,* in modo da dare al servitore *accesso diretto* al parametro in possesso del cliente
- I servitore, quindi, *accede direttamente* al dato del cliente *e può modificarlo*

# **PASSAGGIO DEI PARAMETRI IN C**

#### Il linguaggio C *NON* supporta *direttamente* il *passaggio per riferimento*

- è una grave mancanza
- viene fornito indirettamente solo per alcuni tipi di dato
- occorre quindi **costruirlo quando serve**

# **PASSAGGIO PER RIFERIMENTO**

Si trasferisce *un riferimento* ai parametri attuali (cioè i loro indirizzi)

Ogni azione fatta su **a** e **b** *in realtà è fatta su x e y* nell'environment del cliente

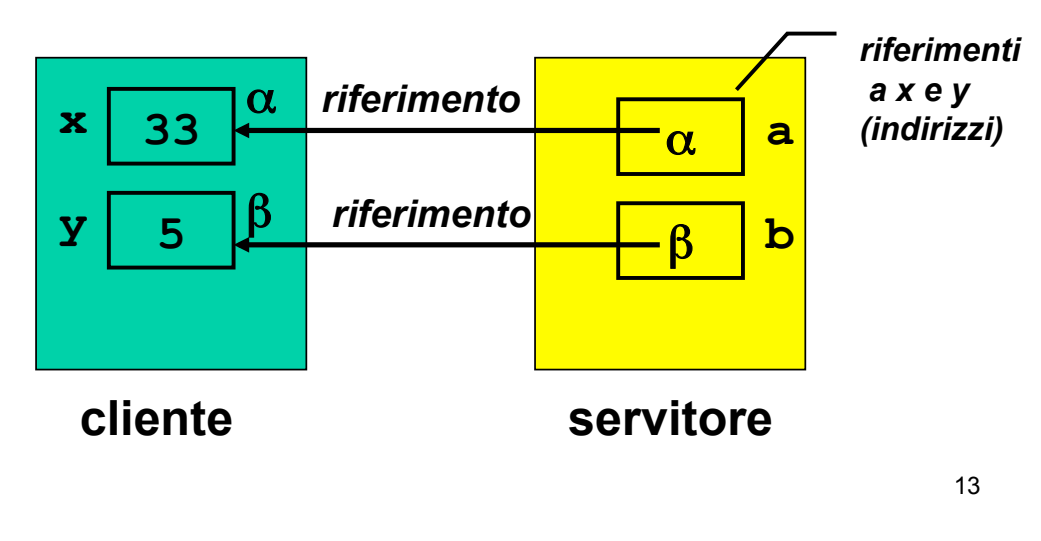

# **REALIZZARE IL PASSAGGIO PER RIFERIMENTO IN C**

Il C *non* fornisce *direttamente* un modo per attivare il passaggio per riferimento -> a volte occorre costruirselo

#### **È possibile costruirlo? Come?**

- Poiché passare un parametro per riferimento comporta la capacità di manipolare **indirizzi di variabili**…
- … gestire il passaggio per riferimento implica la capacità di accedere, direttamente o indirettamente, agli indirizzi delle variabili

# **REALIZZARE IL PASSAGGIO PER RIFERIMENTO IN C**

In particolare occorre essere capaci di:

- **ricavare l!indirizzo** di una variabile
- **dereferenziare un indirizzo** di variabile, ossia "recuperare" il valore dato l'indirizzo della variabile
- Nei linguaggi che offrono direttamente il passaggio per riferimento, questi passi sono effettuati in modo trasparente all'utente
- In C il **programmatore deve conoscere gli indirizzi** delle variabili e quindi accedere alla macchina sottostante

15

## **INDIRIZZAMENTO E DEREFERENCING**

Il C offre a tale scopo *due operatori*, che consentono di:

- **ricavare l!indirizzo** di una variabile **operatore estrazione di indirizzo &**
	- **dereferenziare un indirizzo** di variabile, denotando la variabile (e il valore contenuto in quell'indirizzo)

**operatore di dereferenziamento \***

## **INDIRIZZAMENTO E DEREFERENCING**

Se **x** è una variabile, **&x** denota l!indirizzo in memoria di tale variabile:

#### $\&mathbf{x} = \alpha$

Se  $\alpha$  è l'indirizzo di una variabile,  $*$ <sup>a</sup> denota tale variabile:

 $x = \star \alpha$ 

#### **INDIRIZZAMENTO E DEREFERENCING**

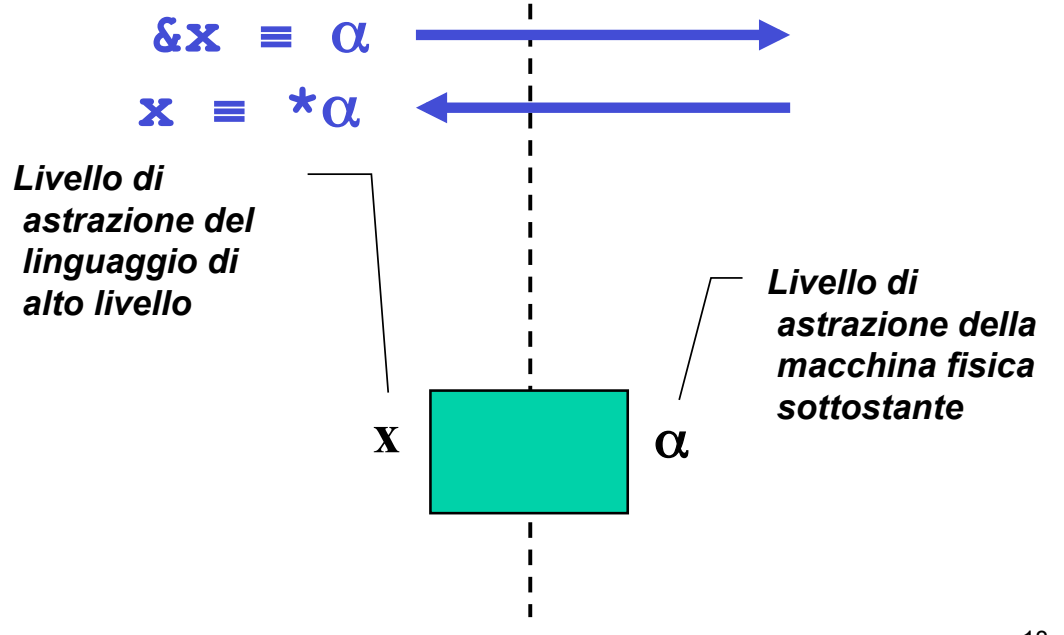

Un **puntatore** è il costrutto linguistico introdotto dal C (e da altri linguaggi) come forma di accesso alla macchina sottostante e in particolare agli **indirizzi di variabili**

- Un tipo puntatore a  $T$ è un tipo che denota l'indirizzo di memoria di una variabile di tipo T
- Un *puntatore a T* è una variabile di "*tipo puntatore a T*" che può contenere l'indirizzo di una variabile di tipo T

19

## **PUNTATORI**

Definizione di una variabile puntatore:

```
<tipo> * <nomevariabile> ;
```
Esempi:

**int \*p; int\* p; int \* p;** 

Queste tre forme sono equivalenti e definiscono p come "puntatore a intero"

## **PASSAGGIO PER RIFERIMENTO IN C**

- · il cliente deve passare esplicitamente gli indirizzi
- · il servitore deve *prevedere esplicitamente dei* puntatori come parametri formali

```
void scambia(int* a, int* b) { 
  int t; 
 t = *a; *a = *b; *b = t;} 
int main(){ 
  int y=5, x=33; 
 scambia(&x, &y);
}
```
21

## **ESEMPIO: RECORD DI ATTIVAZIONE**

Caso del *passaggio per valore*:

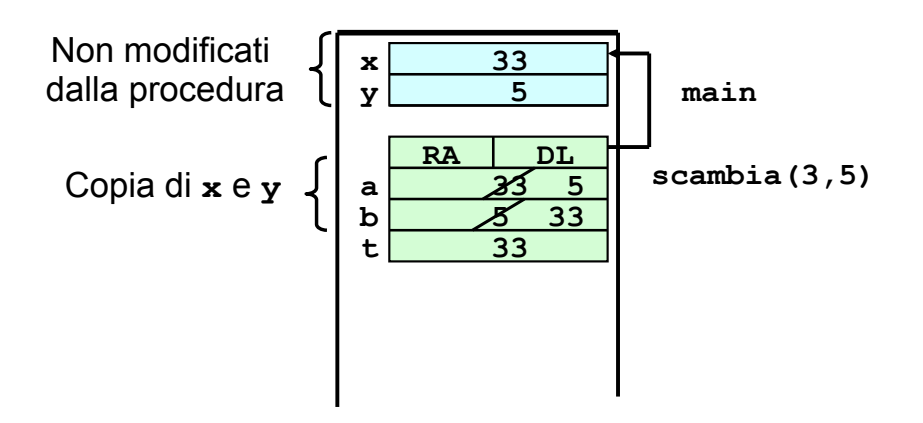

# **ESEMPIO: RECORD DI ATTIVAZIONE**

Caso del *passaggio per riferimento*:

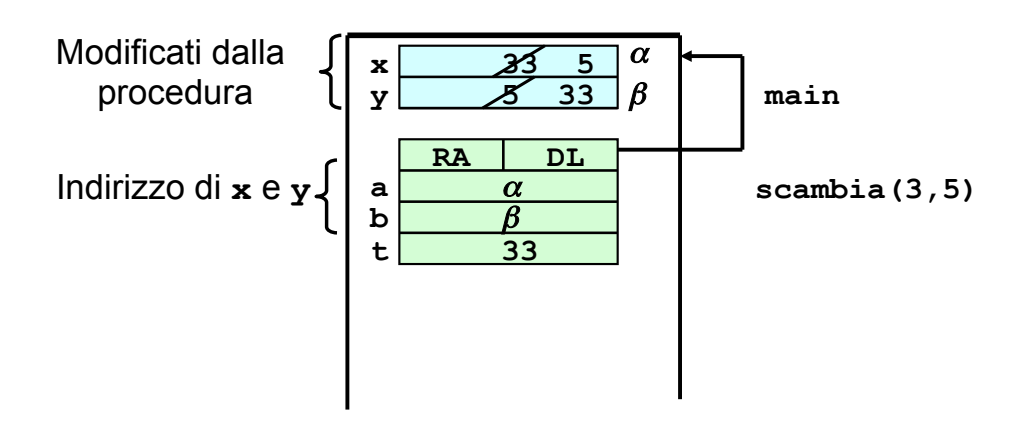

23

## **OSSERVAZIONE**

Quando un puntatore è usato per realizzare il passaggio per riferimento, la funzione **non dovrebbe mai alterare il valore del puntatore**

Quindi, se **a** e **b** sono due puntatori:

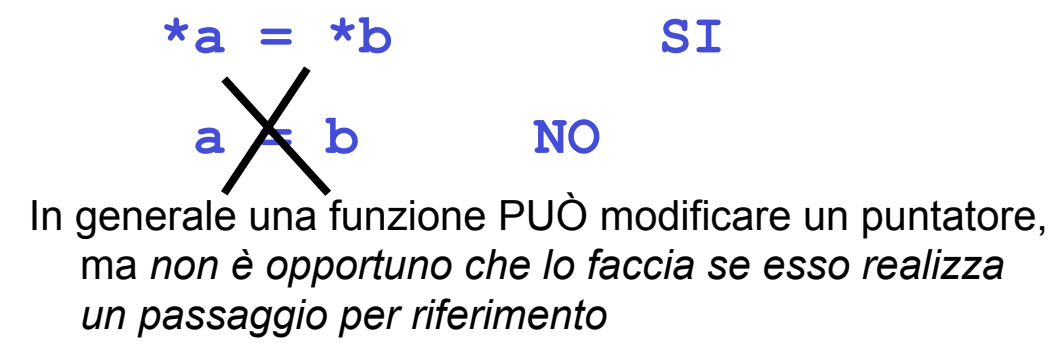

- Un **puntatore** è una variabile destinata a contenere **l'indirizzo** di un'altra variabile
- Vincolo di tipo: un puntatore a T può contenere solo l'indirizzo di variabili di tipo T

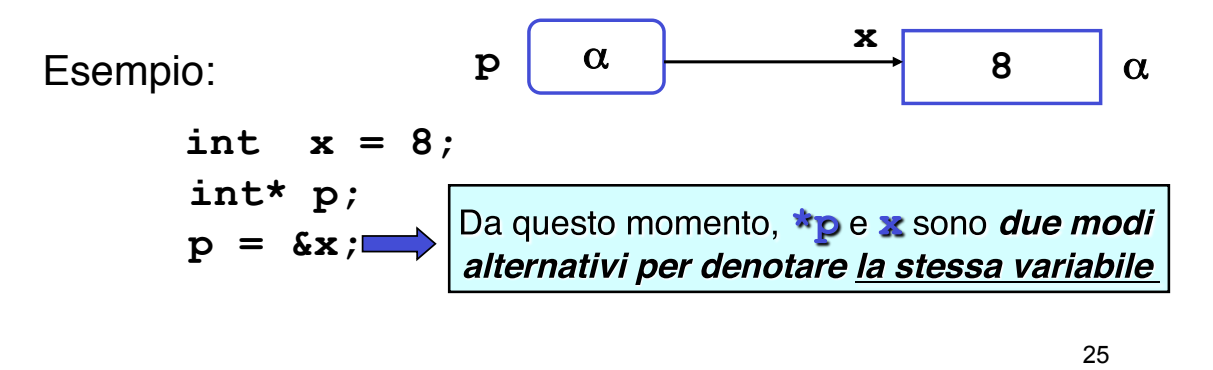

#### **PUNTATORI**

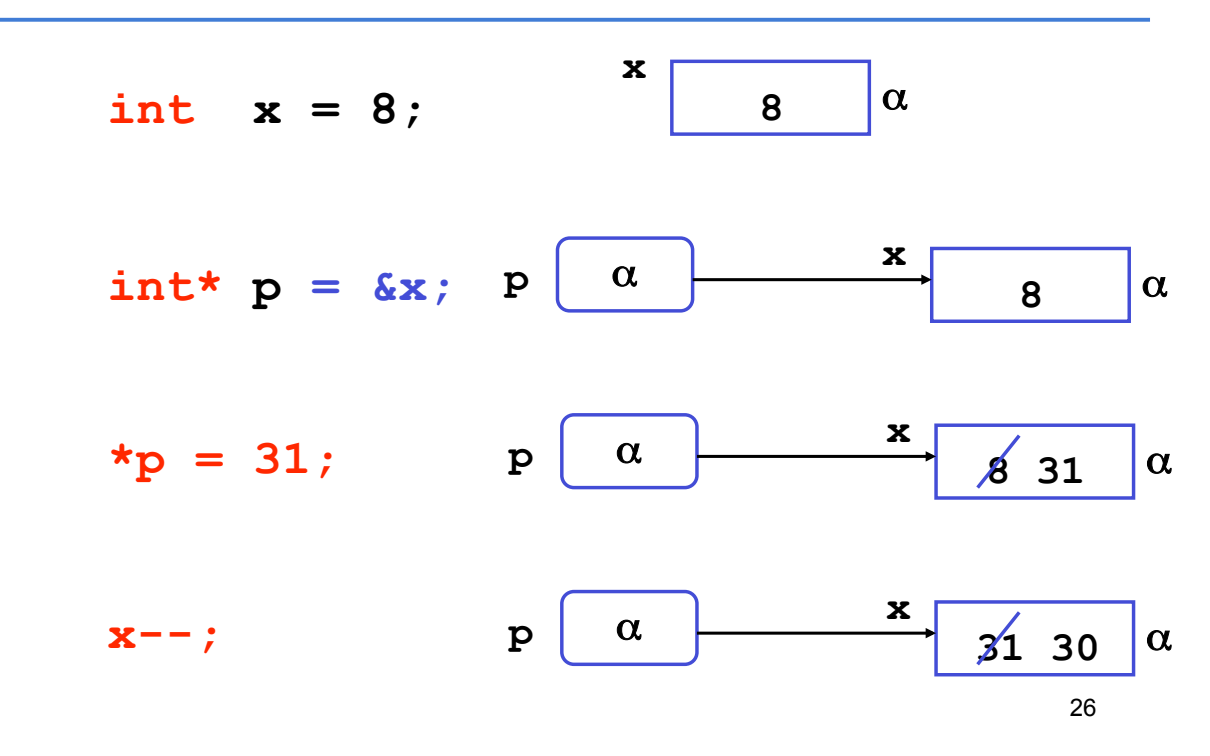

Un puntatore non è legato per sempre alla stessa variabile; può essere modificato

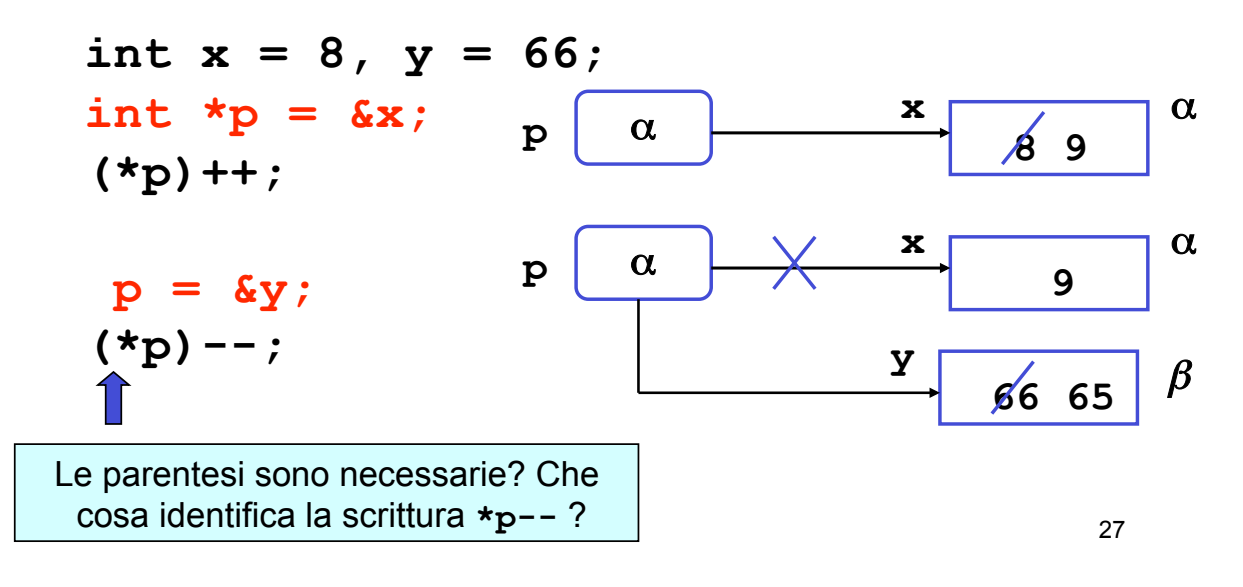

#### **PUNTATORI**

Un puntatore a T può contenere solo l'indirizzo di variabili di tipo T: **puntatori a tipi diversi sono incompatibili tra loro**

Esempio:

**int x=8, \*p; float \*q; p = &x; /\* OK \*/ q = p; /\* NO! \*/** 

MOTIVO: il tipo del puntatore serve per dedurre il tipo dell'oggetto puntato, che è una *informazione* **indispensabile per effettuare il dereferencing**

```
void scambia(int* pa, int* pb) { 
  int t; 
 t = \star pa; \star pa = \star pb; \star pb = t;
} 
int main(){ 
 int y = 5, x = 33;
 int *py = 6y, *px = 6x;
 scambia(px, py);
} 
             Variazione dall'esempio precedente: i puntatori sono
             memorizzati in px e py prima di passarli alla procedura
```
## **ESEMPIO: RECORD DI ATTIVAZIONE**

Il record di attivazione si modifica come segue

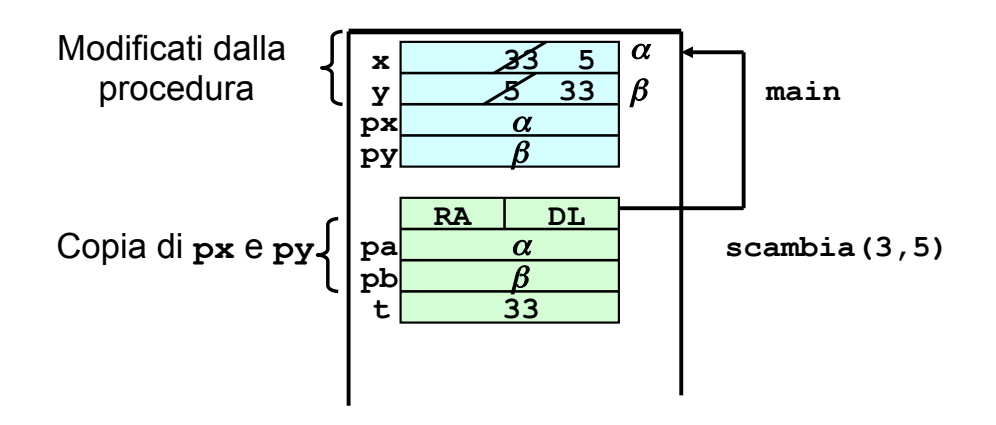

# **COMUNICAZIONE TRAMITE ENVIRONMENT GLOBALE**

Una procedura può anche comunicare con il cliente mediante aree dati globali: ad esempio, variabili globali

Le variabili globali in C:

- · sono allocate *nell'area dati globale* (fuori da ogni funzione)
- · esistono *prima* della chiamata del *main*
- · sono visibili, previa dichiarazione extern, in tutti i file dell'applicazione
- · sono *inizializzate automaticamente a 0* salvo diversa indicazione
- · possono essere *nascoste* in una funzione da una variabile locale omonima

# **ESEMPIO**

**Esempio:** Divisione intera x/y con calcolo di quoziente e resto. Occorre calcolare due valori che supponiamo di mettere in due variabili globali

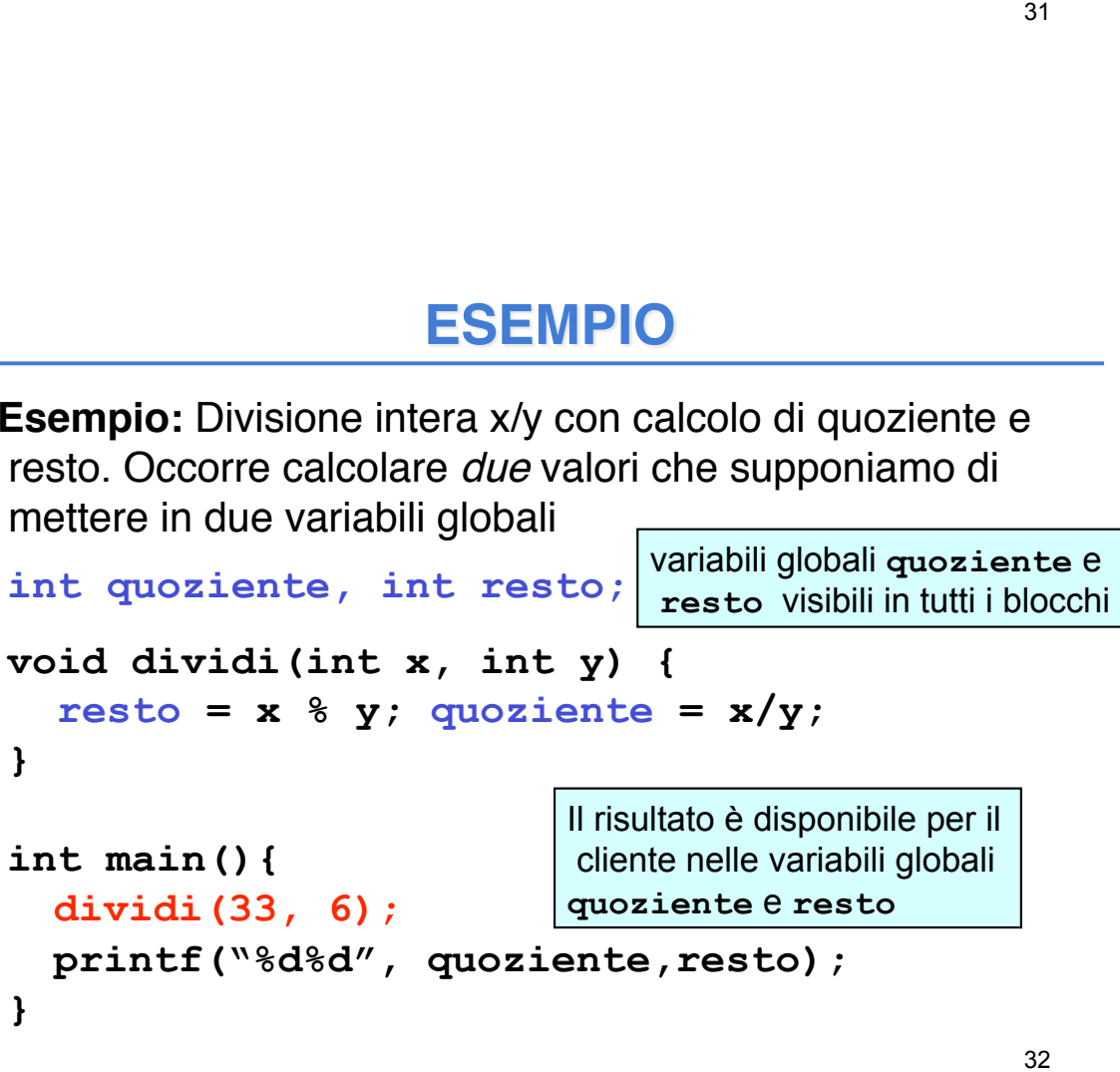

## **SOLUZIONE ALTERNATIVA**

**Esempio:** Con il passaggio dei parametri per indirizzo avremmo il seguente codice

```
void dividi(int x, int y, int* quoziente, 
  int* resto) { 
             *resto = x\%y; *quotiente = x/y;
} 
int main(){ 
  int k = 33, h = 6, quoz, rest; 
   int *pq = &quoz, *pr = &rest; 
  dividi(33, 6, pq, pr); 
  printf("%d%d", quoz, rest);
}
```